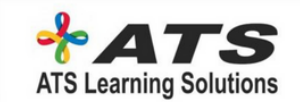

# **AWS C O N T E N T**

### **INTRODUCTION TO THE COURSE I N T R O D U C T I O N & O V E R V I EW 2 0 18**

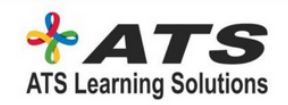

### **AWS – OVERVIEW**

- ➢ **The History of AWS so far**
- ➢ **AIWS – Overview**
- ➢ **Sign up to AWS Free tier**

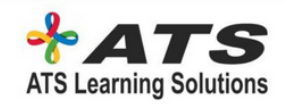

### **IDENTITY ACCESS MANAGEMENT (IAM)**

### ➢ **IAM**

➢ **Create a Billing Alarm**

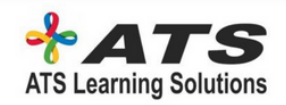

### **AWS OBJECT STORAGE AND CDN – S3, GLACIER AND CLOUD FRONT**

- $>$  S3
- ➢ **Create an S3 Bucket**
- ➢ **Version Control**
- ➢ **Cross Region Replication**
- ➢ **Lifecycle Management & Glacier**
- ➢ **Cloud Front CDN Overview**
- ➢ **Create a Cloud Front CDN**
- ➢ **S3 – Security & Encryption**
- ➢ **Storage Gateway**
- ➢ **Snowball**
- ➢ **S3 Transfer Acceleration**
- ➢ **Create a Static Website Using S3**

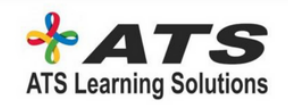

# **EC2 – THE BACKBONE OF AWS**

#### $\ge$ **Ec2**

- ➢ **Launch an EC2 instance**
- ➢ **How to use Putty (Window Users only)**
- ➢ **Security Group Basics**
- ➢ **Upgrading EBS Volume Types – Lab**
- ➢ **Creating a Window EC2 Instance & RAID GROUP**
- ➢ **Create an AMI – Lab**
- ➢ **AMI's – EBS Root Volumes vs Instance Store**
- ➢ **Load Balancing Theory**
- ➢ **Load Balancers & Health Checks**
- ➢ **Cloud WatchEC2**
- ➢ **The AWS Command Line & EC2**
- ➢ **Using IAM roles with EC2**

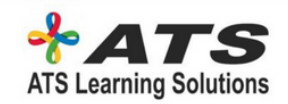

## **EC2 – THE BACKBONE OF AWS**

- ➢ **Using Bootstrap Scripts**
- ➢ **EC2 Instance Metadata**
- ➢ **Autoscaling**
- ➢ **EC2 Placement Groups**
- ➢ **EFS Concepts & Lab**
- ➢ **Lambda – Concepts**
- ➢ **Build a Serverless Webpage**

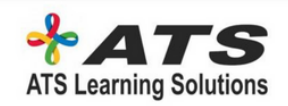

### **ROUTE53**

- ➢ **A look at Route53 in details**
- ➢ **DNS**
- ➢ **Route 53 – Register A Domain Name**
- ➢ **Setup Our EC2 Instances**
- ➢ **Simple Routing Policy**
- ➢ **Weighted Routing Policy**
- ➢ **Latency Routing Policy**
- ➢ **Failover Routing Policy**
- ➢ **Geolocation Routing Policy**

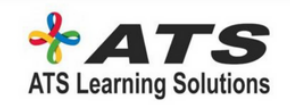

### **DATABASES ON AWS**

- ➢ **Databases**
- ➢ **Launching an RDS Instance**
- ➢ **RDS – Backups, Multi-AZ & Read Replicas**
- ➢ **DynamoDB**
- ➢ **Red Shift**
- ➢ **Elasticache**
- ➢ **Aurora**

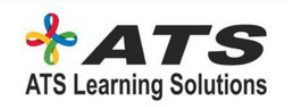

# **VPC**

- ➢ **Introduction & Overview**
- ➢ **Build Your Own Custom**
- ➢ **Network Address Transformation (NAT)**
- ➢ **Network Access Control Lists vs Security Groups**
- ➢ **Network Access Control Lists vs Security Group**
- ➢ **VPC Flow Logs**
- ➢ **NATs vs Bastions**
- ➢ **VPC End Points**
- ➢ **VPC Clean Up**

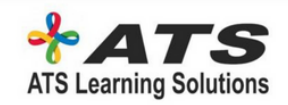

### **APPLICATION SERVICES**

- ➢ **SQS**
- ➢ **SWF**
- ➢ **SNS**
- ➢ **Elastic Transcoder**
- ➢ **API Transcoder**
- ➢ **Kinesis**

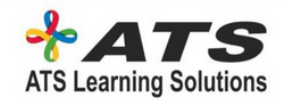

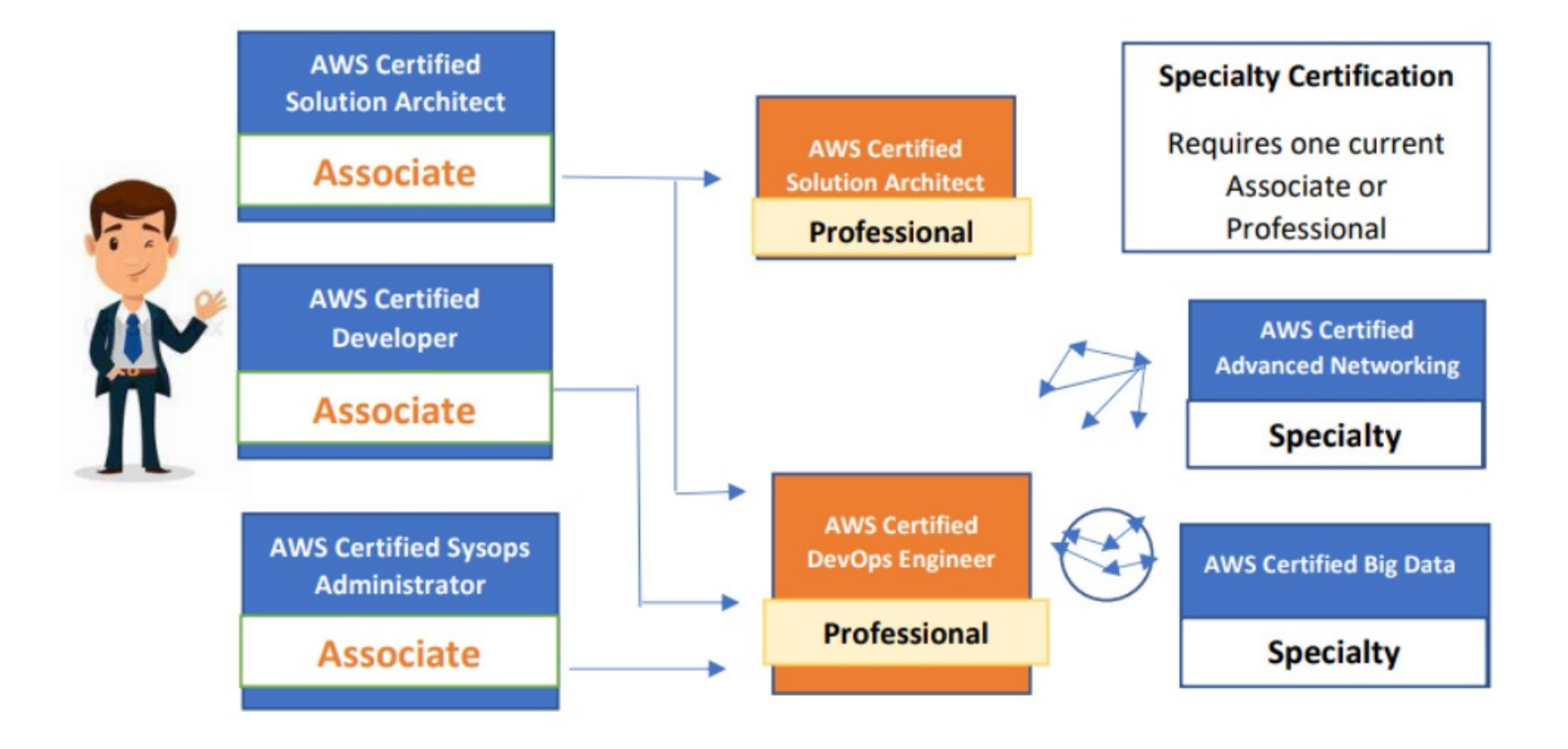